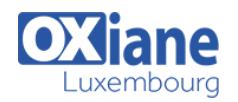

# **[Subversion](https://www.oxiane.lu/formation/subversion-2/)**

Utiliser et administrer Subversion

Subversion est un outil de gestion de versions open source destiné à remplacer CVS. Si les concepts ne remettent pas en cause fondamentalement l'héritage de CVS, en revanche Subversion comble un certain nombre de lacunes, apporte de nouvelles fonctionnalités et pratiques qu'il convient de comprendre et maîtriser.

Un outil de ce type a une place centrale dans une usine logicielle : il permet de gérer les versions et évolutions des éléments de configuration (code, documentation, ressources, etc.) au sein d'un référentiel unique, partagé par tous les acteurs de la production logicielle.

## Détails

- Code : UL-TW
- Durée : 2 jours (14 heures )
- Public
	- Administrateurs
	- Architectes
	- Ingénieurs

#### **Objectifs**

- Utiliser l'outil collaboratif Subversion
- Développer une application informatique en équipe
- Administrer, configurer l'outil collaboratif Subversion

## Programme

#### Introduction

- La gestion de versions de projets informatiques
- Gestion de versions : les exigences

#### Les concepts

- Référentiel et copie de travail
- Checkout et Commit
- Révision
- e Undate
- Conflit
- Les problèmes du partage de fichier

### Subversion

- Les fonctionnalités
- Les choix d'architecture
- Fonctionnement général
- Organisation des fichiers
- Etats possibles d'un fichier

#### **Installation**

- Installation du serveur
- Création du référentiel
- Installation du client

#### **Utilisation**

- Les commandes de base : help, checkout, add, status, update, commit, …
- Les commandes du système de fichiers : import, delete, mkdir, move, cat, list, …
- La spécification des révisions
- Les commandes d'historique : diff, log, blame, …
- La gestion des conflits : revert, resolve, resolved, …

La gestion des patchs : diff, patch, …

Pré-requis

• Aucun

#### Les branches de développement

- Principe général
- Travailler sur une branche : switch, relocate, info, …
- Les tags

### Organisation du dépôt

- Organisations conventionnelles : trunk-branches-tags
- Dépôt mono-projet
- Dépôt multi-projets
- Travailler avec les branches : merge

### Installation d'un serveur Subversion

- Architecture, choix d'installation
- **•** Installation locale
- Intégration au serveur Apache

#### Administration du serveur

- Modèle Réseau
- Organisation des Référentiels
- Les choix d'architecture
- Le cache dédié aux clients
- Personnalisation d'un serveur svnserve
- Gestion des authentifications et des autorisations
- Utilisation du serveur HTTP Apache
- Configuration d'Apache
- Les options d'authentification et d'autorisation
- Gestion des accès au système: lecture seule, lecture/écriture
- Gestion des droits au système: administration des utilisateurs

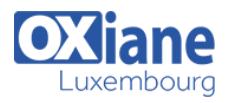

Les URLs employées dans les différents protocoles

#### Les propriétés

- Définition
- Commandes
- Propriétés prédéfinies

### Les actions pré- et post-commit

- Concept
- Liste des hooks
- Exemples

### Les verrous

Les commandes de verrous

### Organisations avec les verrous

## Administration de Référentiel

- Sauvegarde
- Réplication
- Réplication Maître Esclave
- $\bullet$  Packing
- Déplacement de Référentiel
- Les dumps
- Filtrage des dumps
- Quelques Commandes

### **Conclusion**

### Modalités

- Type d'action :Acquisition des connaissances
- Moyens de la formation :Formation présentielle 1 poste par stagiaire 1 vidéo projecteur Support de cours fourni à chaque stagiaire
- Modalités pédagogiques :Exposés Cas pratiques Synthèse
- Validation :Exercices de validation Attestation de stages